# ABACUS INTELLIGENCE®

Best Practice der digitalen Rechnungsverarbeitung … und wie sieht die Zukunft aus?

Mag (FH) Andreas Pichler | 19. September 2019

# **Über mich…**

- Bilanzbuchhalter, Projekt- und Prozessmanager mit langjähriger Erfahrung im Finanz- und Rechnungswesen und Wirtschaftsinformatik
- 15 Jahre Erfahrung bei großen österr. Steuerberatungsunternehmen und in der steuerberatungsnahen Unternehmensberatung
- mehr als 6 Jahre Führungspositionen im operativen Finanz- und Rechnungswesen

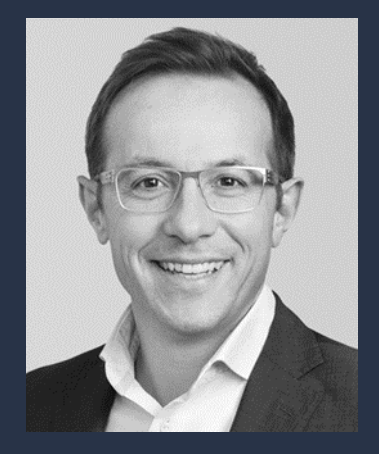

Andreas Pichler

# **Abacus Accounting Technologies**

- Gründung im Juli 2017 in Wien, Österreich
- Künstliche Intelligenz für Belegverarbeitung
- Europäische Patentanmeldung für Belegerfassung
- International erfolgreich (DE, AT, HU, …)
- Born Global Champion 2019
- Kundengruppen Accounting Service Provider, Rechnungswesen

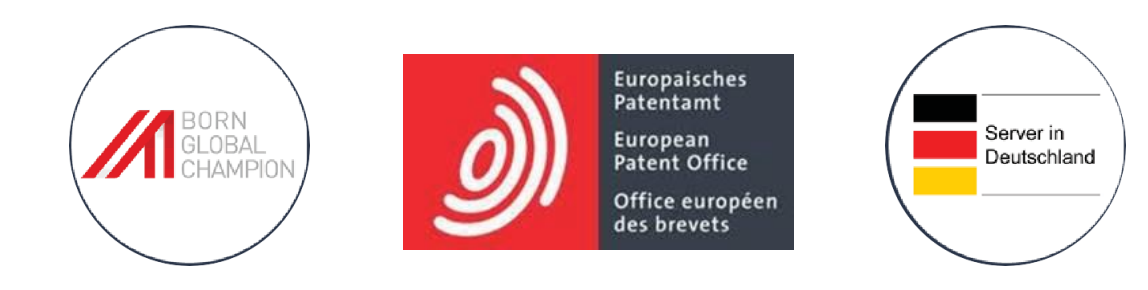

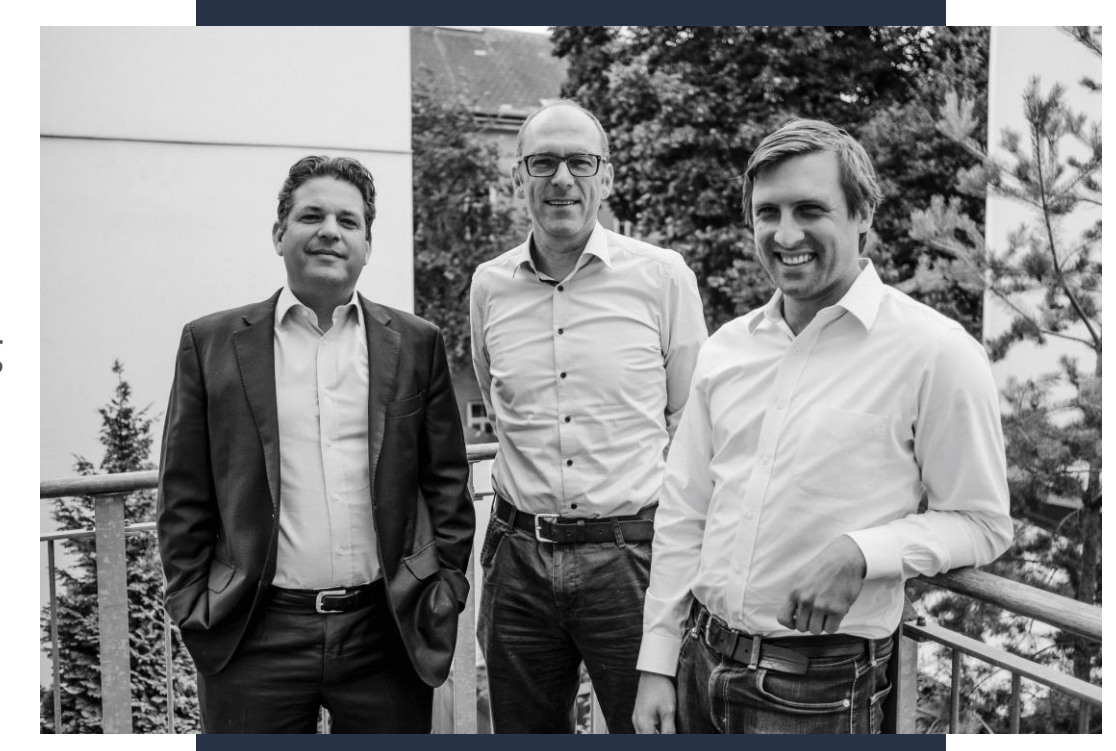

v.l.n.r. Christoph Prieler (CFO) Ulrich Tröller (CEO) Dr. Patrick Sagmeister (CTO)

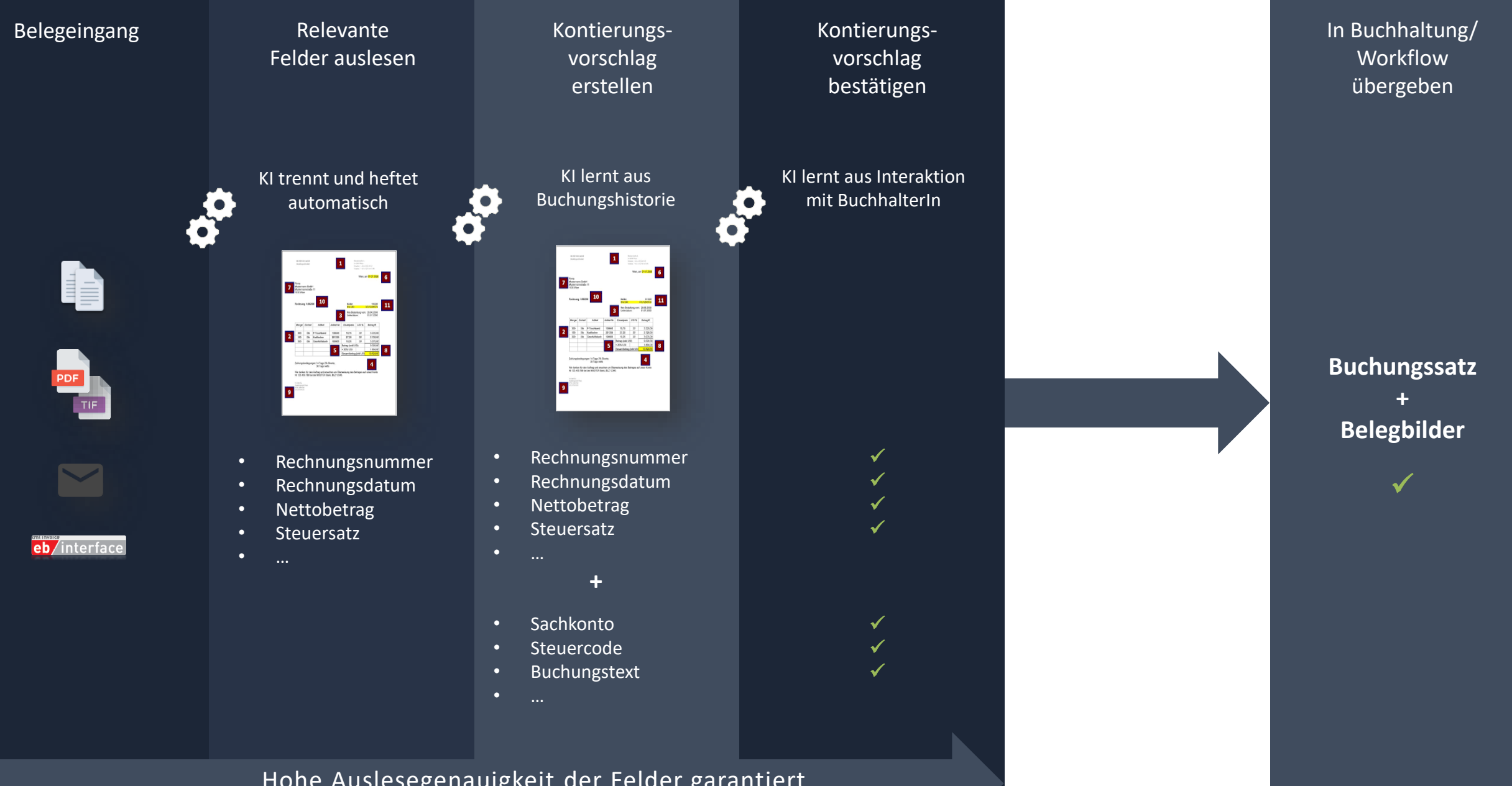

Hohe Auslesegenauigkeit der Felder garantiert

# **Umsetzungsbeispiel Papierrechnung – Ausgangslage**

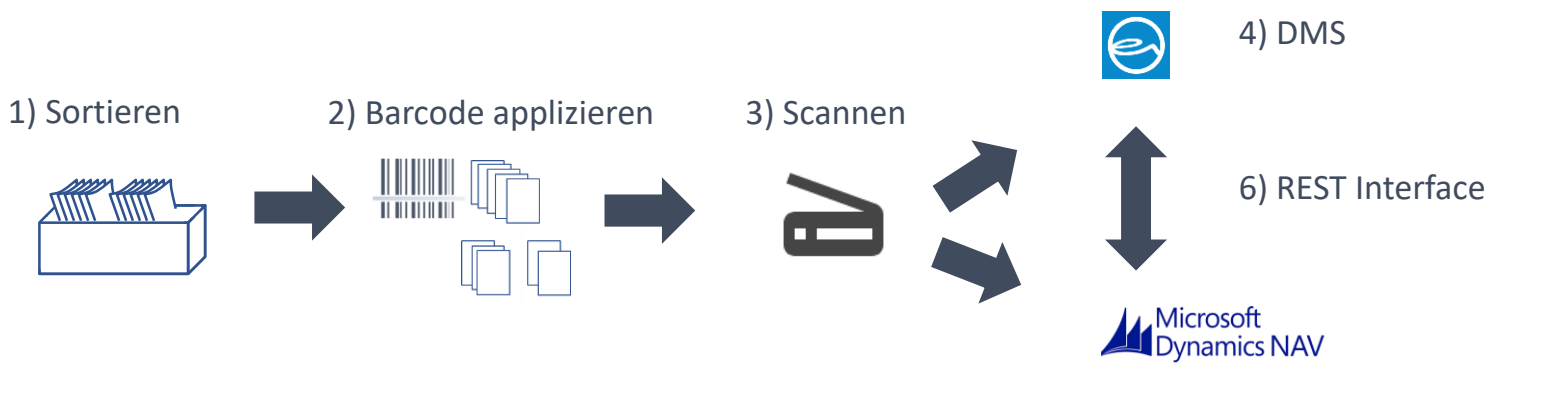

5) Microsoft Dynamics

- 1) Papierbelege werden zentral bei Empfang sortiert
- 2) Barcodes werden appliziert (für Trennen) in Buchhaltungsabteilung
- 3) Belege werden gescannt und durch Barcode geheftet
- 4) Belege werden an das Dokumentenmanagement-System (DMS) übergeben
- 5) Daten werden in MS Dynamics erfasst
- 6) Der Link Daten zu Beleg erfolgt über eine REST Schnittstelle zwischen DMS und MS Dynamics

Legende: REST = REpresentational State Trasfer

#### abocus.oc

# **Umsetzungsbeispiel Papierrechnung – Lösung**

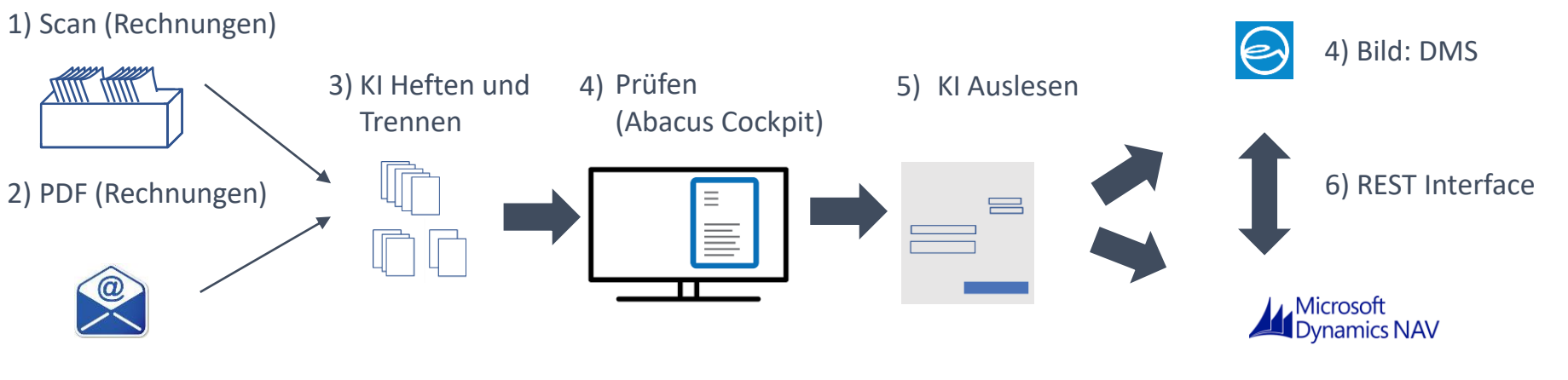

5) Daten: MS Dynamics

- 1) Papierbelege werden zentral gescannt
- **2) Digitale Belege werden an Abacus Intelligence weitergeleitet**
- **3) Sowohl Papierbelege wie auch elektronische Dokumente werden geheftet (erkennen Rechnungsanfang/-ende)**
- 4) Im Abacus Cockpit erfolgt die Prüfung der Seitentrennung
- 5) Rechnungsmerkmale werden durch Abacus Intelligence ausgelesen und an MS Navision weitergegeben
- 6) Belegbilder werden an Dokumentenmanagement-System (DMS) weitergegeben

Legende: REST = REpresentational State Trasfer KI = künstliche Intelligenz

### abocus.oc

# **Rechnungseingang und Aufbereitung für Buchhaltung**

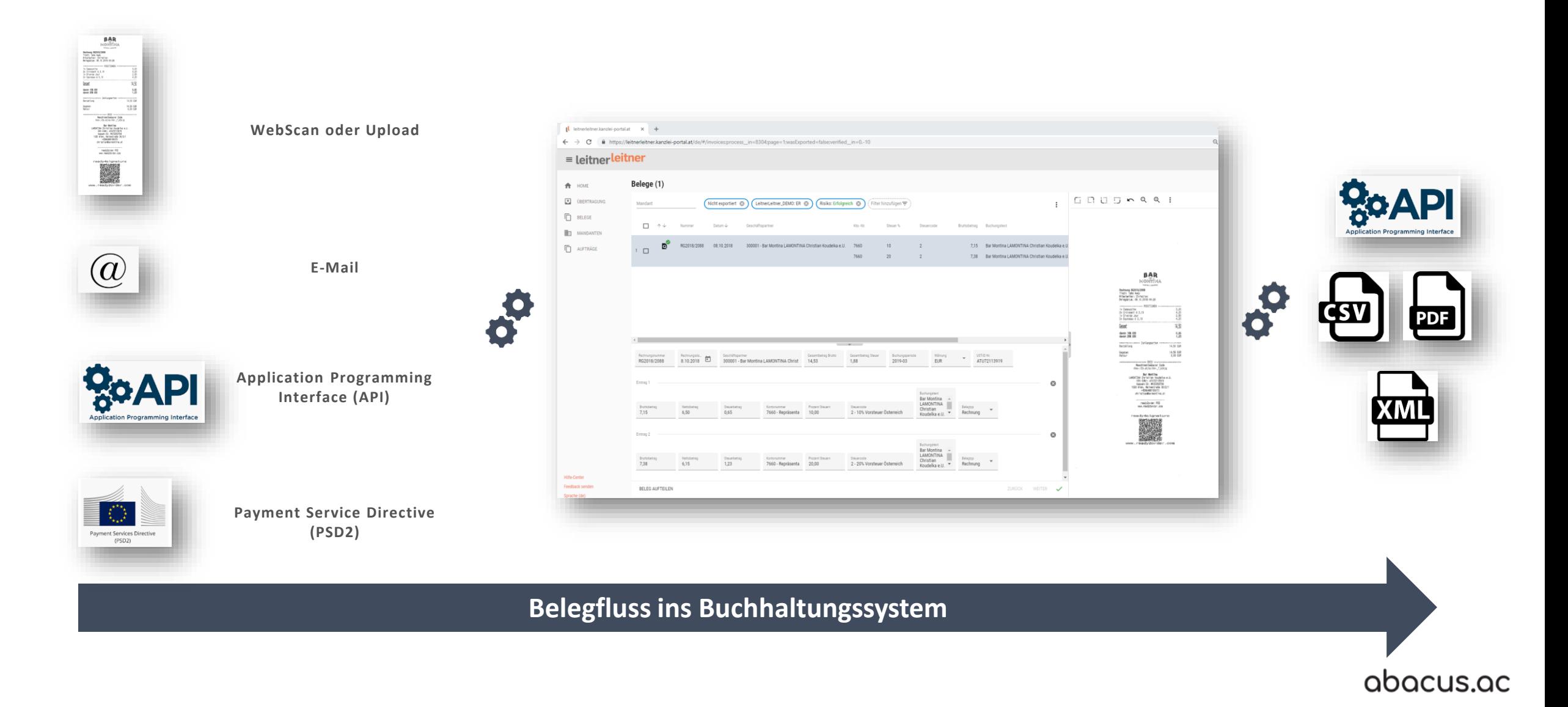

### **Belegverarbeitung mit Abacus - LIVE**

"Humans and machines are working together rather than in competition." Professor Barry Smyth

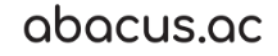

# **VORTEILE: DIE PATENTIERTE, AUTOMATISIERTE BELEGVERARBEITUNG**

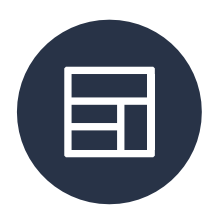

Hohe Auslesequote ohne Anlage von Templates

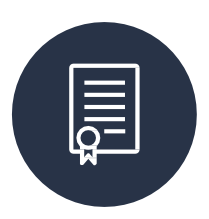

Automatisches Erkennen und Kontieren von Belegen

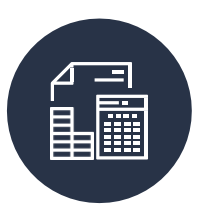

Automatische Zuordnung von Rechnungen zu den Bestellungen

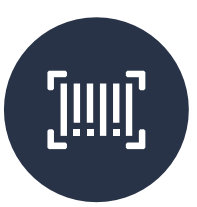

Automatische Rechnungsprüfung

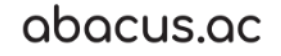

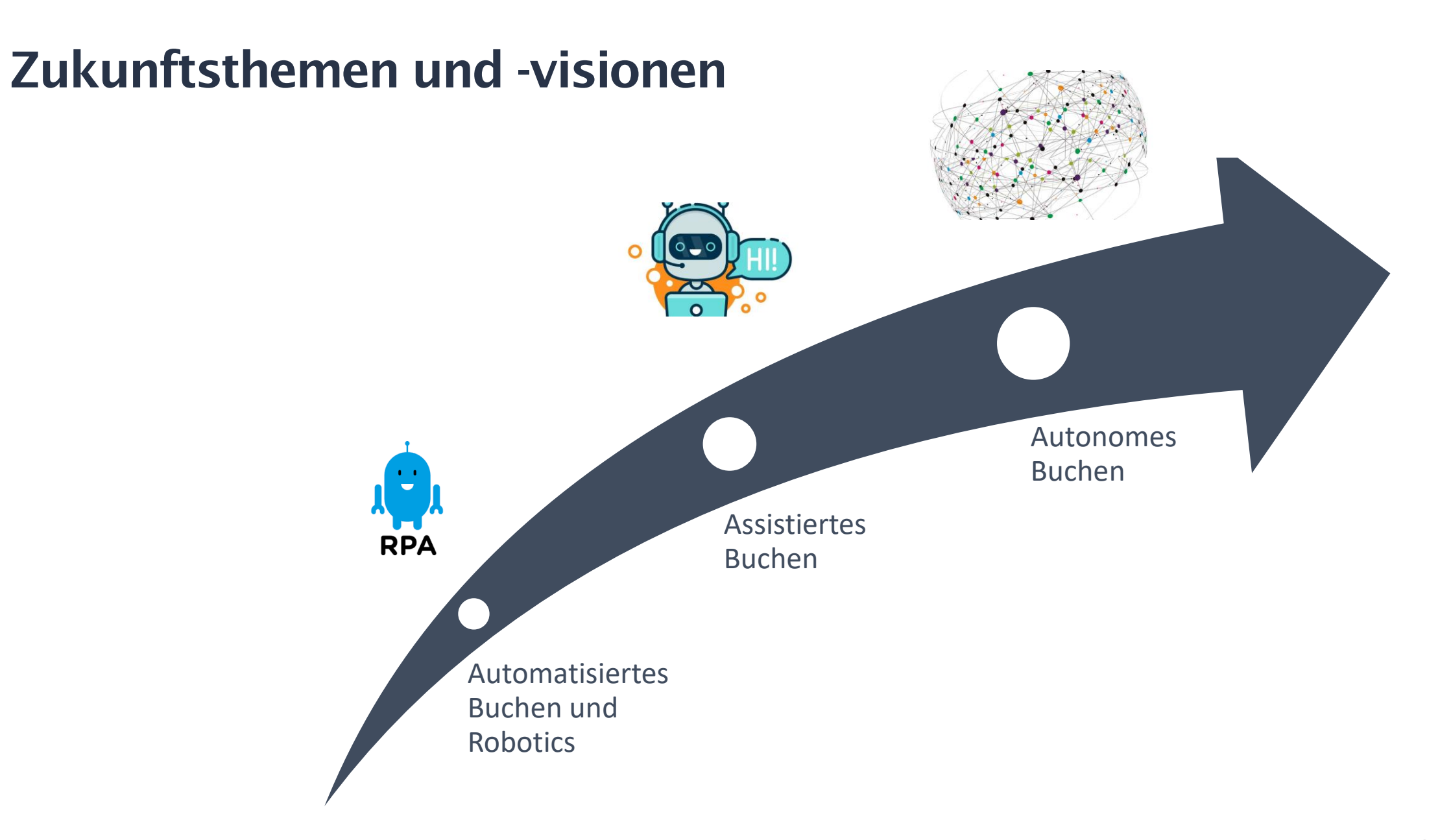

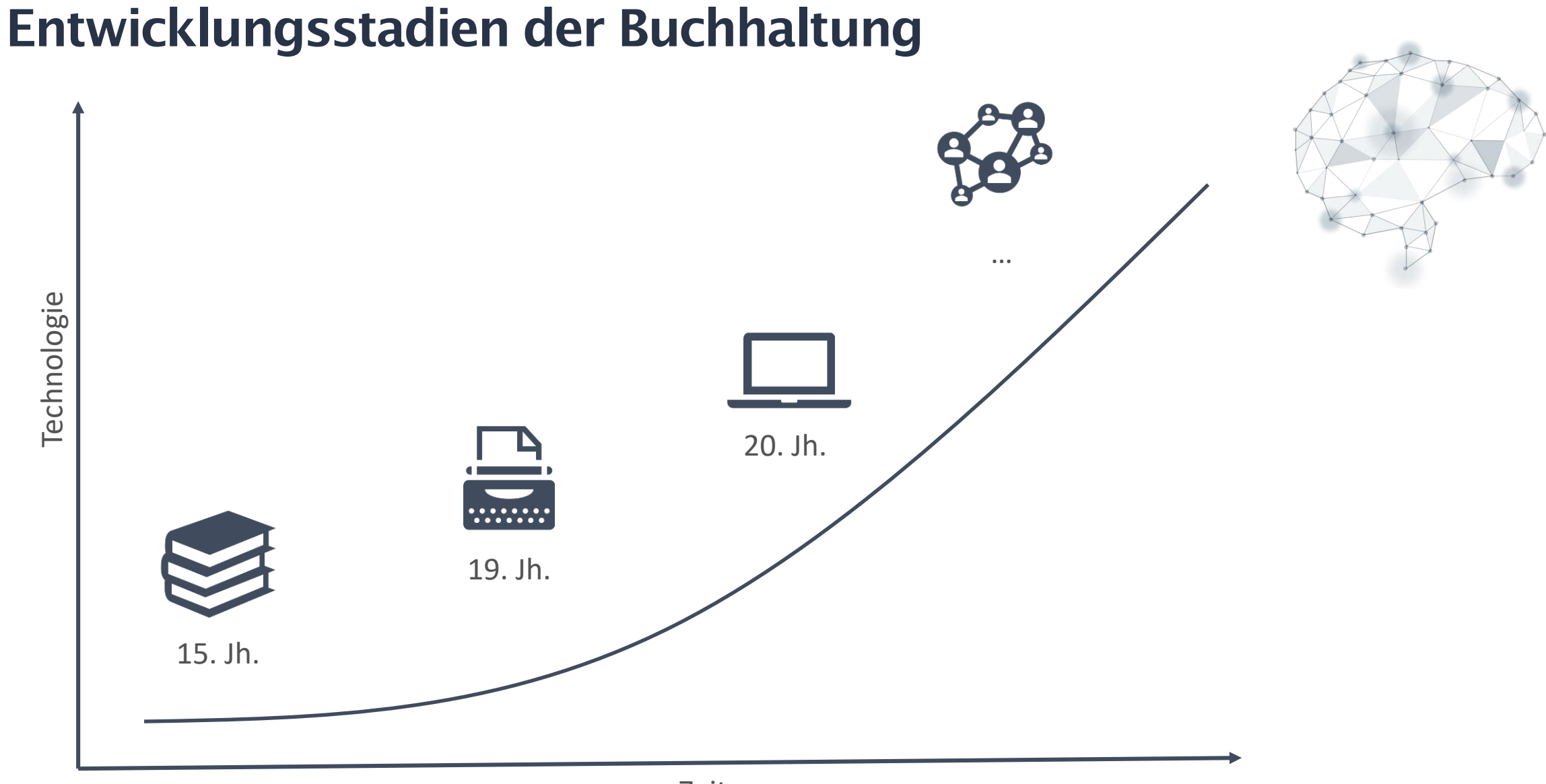

# **Berufsbild Buchhalter "Vom Finanzexperten zum Datenmanager"**

**aktuell Tätigkeiten zukünftig**

**Buchen Systeme/Prozesse einrichten Berechnen Ergebnisse kontrollieren Historische Daten auswerten Prognosen/Handlungsempfehlungen erstellen**

> ipetenze **Schlüsselkompetenzen**

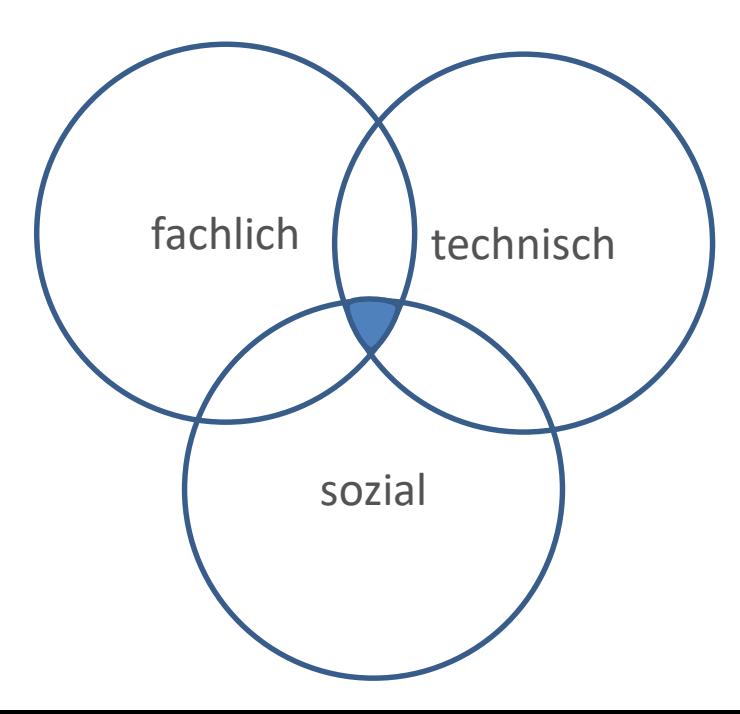

Fragen richten Sie bitte gerne an:

#### **Andreas Pichler**

T: +43 1 997 4163 E: andreas.pichler@abacus.ac

Homepage: https://abacus.ac/ Newsletter: https://abacus.ac/de/kontakt/ Blog: https://abacus.ac/de/blog/